## Create a Microsoft Teams link for my Starfish Locations

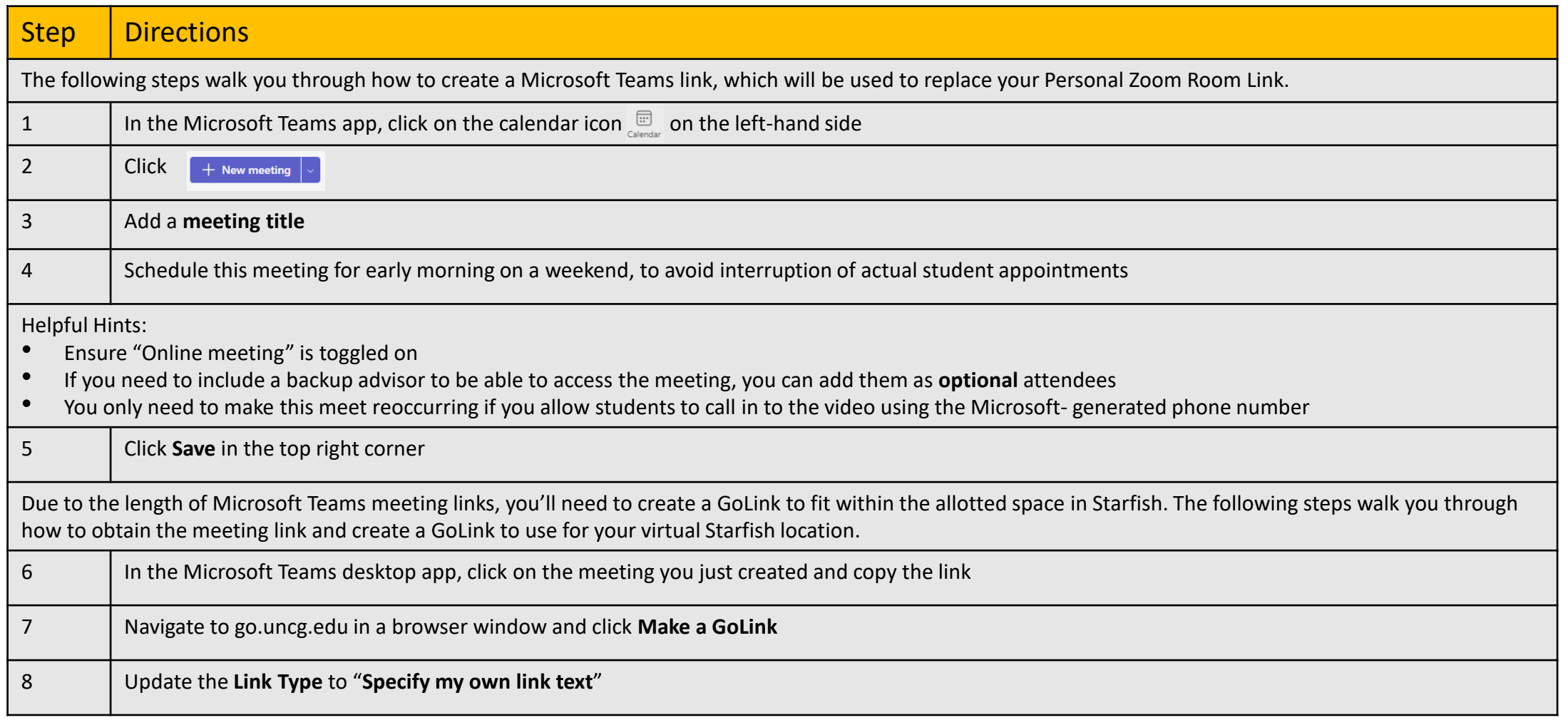

## Starfish Support: Starfish@uncg.edu

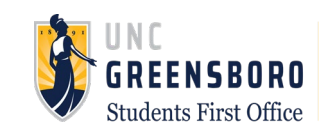

## Create a Microsoft Teams link for my Starfish Locations

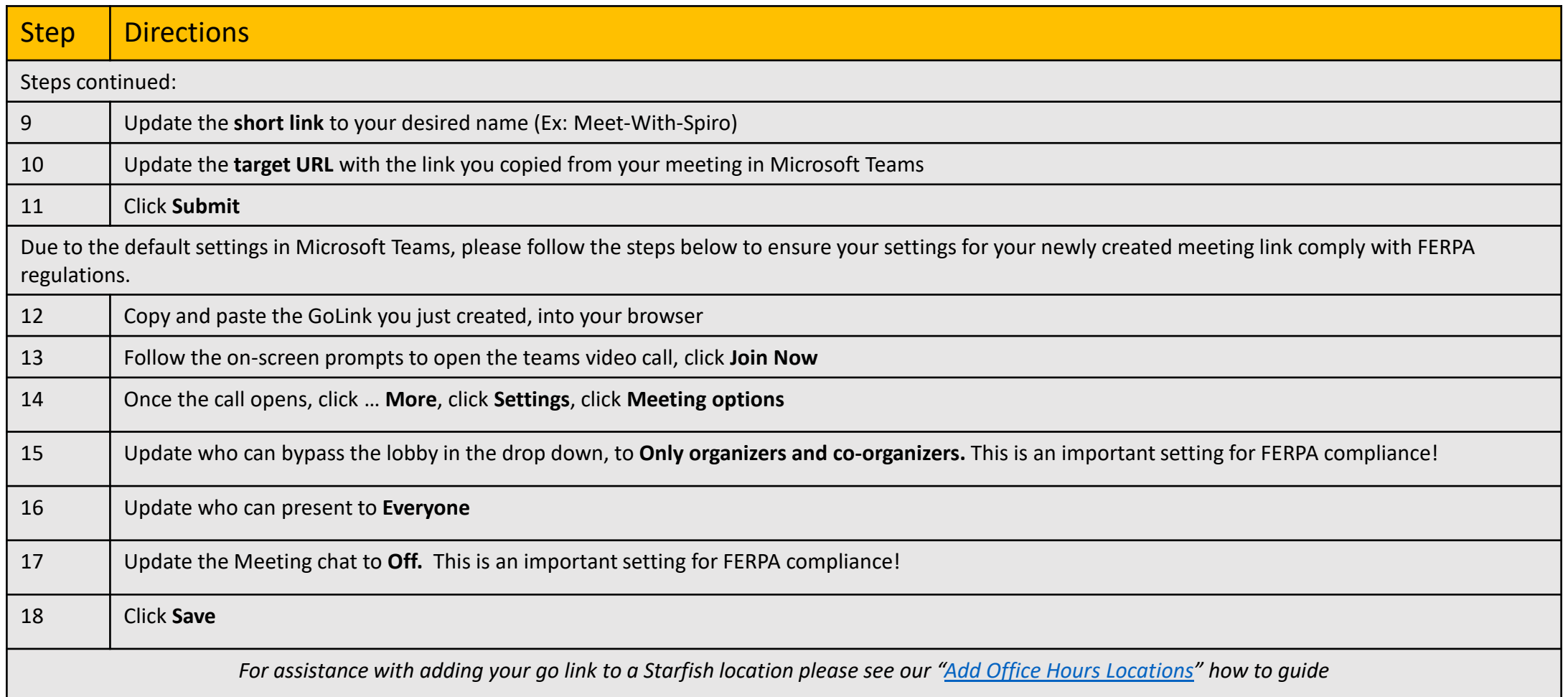

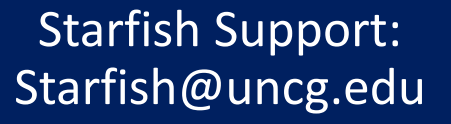

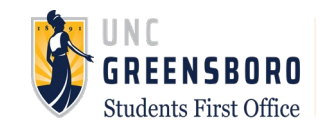